#### **Quality Criteria Verification Executive Summary For QCV, Stage Rollout, DMSU and EGI internal**

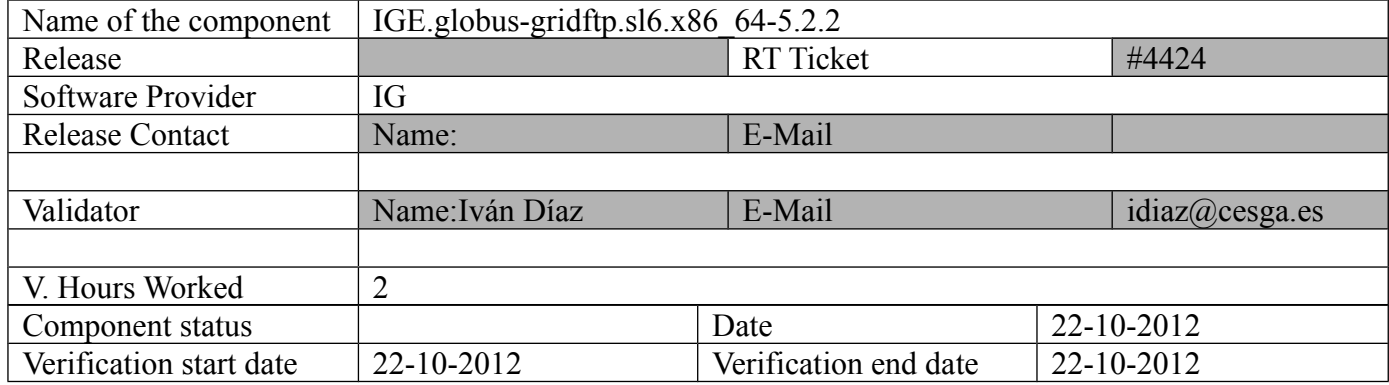

## **Summary:**

### **GGUS Tickets:**

# **Summary of Quality Criteria verification**:

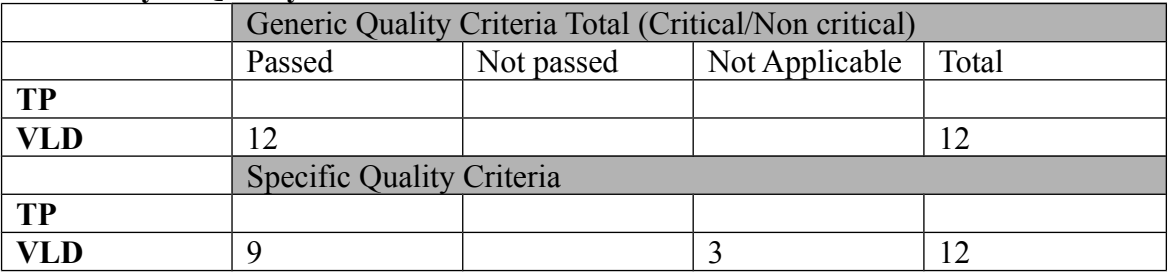

#### **Quality Criteria verification cheatsheet:**

**<***Insert filled excel cheatsheet>*

**Validator comments:**

N**ot applicable Quality Criteria**

# **Specific Functional Tests to be repeated in SR:**

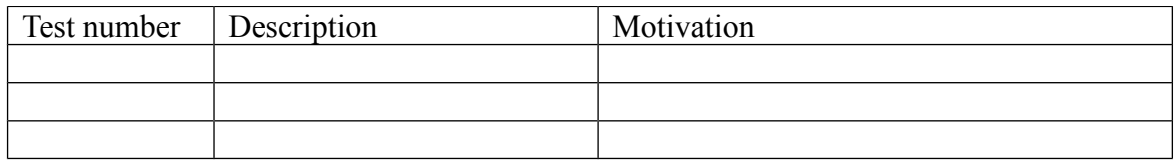

## **Specific Non-functional tests (Scalability, etc…) to be repeated in SR:**

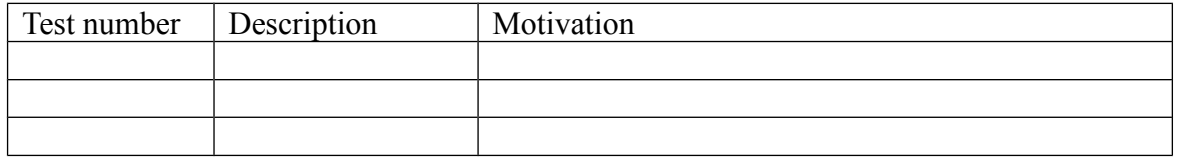

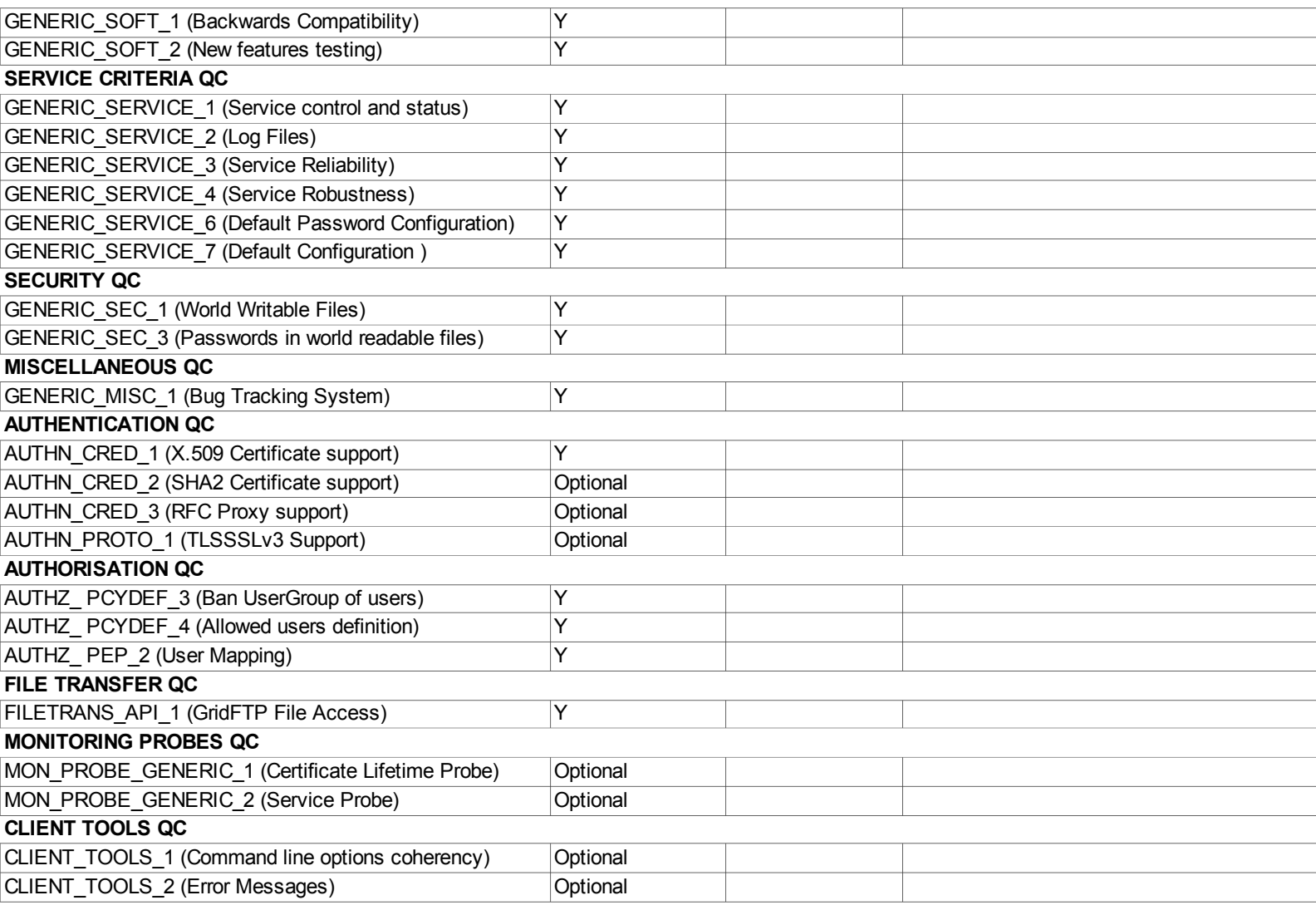

IGE.globus-gridftp.sl6.x86\_64  $\vert$  1.9 kB 00:00  $\vert$  1.9 kB 00:00  $\vert$  40 kB 00:00  $\vert$  40 kB 00:00  $\vert$  40 kB 00:00  $\vert$  40 kB 00:00  $\vert$  40 kB 00:00  $\vert$  40 kB 00:00  $\vert$  40 kB 00:00  $\vert$  40 kB 00:00  $\vert$  40 kB 00:00  $\vert$ IGE.globus-gridftp.sl6.x86\_64/primary\_db  $\left| 4.3 \text{ kB} \right|$  00:00 epel  $|4.3 \text{ kB}$  00:00  $\gamma$ Yepel/primary db 29% [================= ]  $\gamma$  1485 kB/s | 1.4 MB 00:07 ET^[[3~epel/primary\_db  $46\%$  [============================ ]  $415 \text{ kB/s}$  | 2.2 MB 00:06epel/primary\_db | 4.8 MB 00:15  $\vert 3.2 \text{ kB} \vert 00:00$ sl/primary\_db  $|$  4.2 MB 00:03<br>sl-security  $|$  1.9 kB 00:00  $\begin{array}{r} | 1.9 \text{ kB} \ 1.3.0 \text{ MB} \ 00:02 \end{array}$ sl-security/primary\_db  $\wedge$ C Exiting on user cancel  $\wedge$ C Exiting on user cancel. [root@test20 yum.repos.d]# yum install ige-meta-globus-gridftp.noarch Loaded plugins: priorities, security 141 packages excluded due to repository priority protections Setting up Install Process Resolving Dependencies --> Running transaction check ---> Package ige-meta-globus-gridftp.noarch 0:3.0-1.el6 will be installed --> Processing Dependency: globus-gfork-devel for package: ige-meta-globus-gridftp-3.0-1.el6.noarch --> Processing Dependency: globus-gass-server-ez-devel for package: ige-meta-globus-gridftp-3.0-1.el6.noarch --> Processing Dependency: globus-ftp-control-doc for package: ige-meta-globus-gridftp-3.0-1.el6.noarch --> Processing Dependency: globus-ftp-client-devel for package: ige-meta-globus-gridftp-3.0-1.el6.noarch --> Processing Dependency: globus-proxy-utils for package: ige-meta-globus-gridftp-3.0-1.el6.noarch --> Processing Dependency: globus-gass-copy-devel for package: ige-meta-globus-gridftp-3.0-1.el6.noarch --> Processing Dependency: globus-gridftp-server-control for package: ige-meta-globus-gridftp-3.0-1.el6.noarch --> Processing Dependency: globus-gass-copy for package: ige-meta-globus-gridftp-3.0-1.el6.noarch --> Processing Dependency: globus-gass-server-ez-progs for package: ige-meta-globus-gridftp-3.0-1.el6.noarch --> Processing Dependency: globus-ftp-control-devel for package: ige-meta-globus-gridftp-3.0-1.el6.noarch --> Processing Dependency: globus-gridftp-server for package: ige-meta-globus-gridftp-3.0-1.el6.noarch --> Processing Dependency: globus-gass-copy-progs for package: ige-meta-globus-gridftp-3.0-1.el6.noarch --> Processing Dependency: globus-gridftp-server-devel for package: ige-meta-globus-gridftp-3.0-1.el6.noarch --> Processing Dependency: globus-gridftp-server-control-devel for package: ige-meta-globus-gridftp-3.0-1.el6.noarch --> Processing Dependency: globus-ftp-client-doc for package: ige-meta-globus-gridftp-3.0-1.el6.noarch --> Processing Dependency: globus-gass-cache-devel for package: ige-meta-globus-gridftp-3.0-1.el6.noarch --> Processing Dependency: globus-gridftp-server-progs for package: ige-meta-globus-gridftp-3.0-1.el6.noarch --> Processing Dependency: globus-gass-cache-program for package: ige-meta-globus-gridftp-3.0-1.el6.noarch --> Processing Dependency: globus-gfork for package: ige-meta-globus-gridftp-3.0-1.el6.noarch --> Processing Dependency: globus-ftp-client for package: ige-meta-globus-gridftp-3.0-1.el6.noarch --> Processing Dependency: globus-gass-cache for package: ige-meta-globus-gridftp-3.0-1.el6.noarch --> Processing Dependency: globus-gfork-progs for package: ige-meta-globus-gridftp-3.0-1.el6.noarch --> Processing Dependency: globus-gass-transfer-doc for package: ige-meta-globus-gridftp-3.0-1.el6.noarch --> Processing Dependency: globus-gass-transfer for package: ige-meta-globus-gridftp-3.0-1.el6.noarch --> Processing Dependency: globus-gass-copy-doc for package: ige-meta-globus-gridftp-3.0-1.el6.noarch --> Processing Dependency: globus-ftp-control for package: ige-meta-globus-gridftp-3.0-1.el6.noarch --> Processing Dependency: globus-gass-transfer-devel for package: ige-meta-globus-gridftp-3.0-1.el6.noarch --> Processing Dependency: globus-gsi-cert-utils-progs for package: ige-meta-globus-gridftp-3.0-1.el6.noarch --> Processing Dependency: globus-gass-server-ez for package: ige-meta-globus-gridftp-3.0-1.el6.noarch --> Running transaction check ---> Package globus-ftp-client.x86\_64 0:7.4-1.el6 will be installed  $\rightarrow$  Processing Dependency: globus-xio(x86-64)  $\geq$  3 for package: globus-ftp-client-7.4-1.el6.x86 64  $\rightarrow$  Processing Dependency: globus-gsi-credential(x86-64)  $\geq$  5 for package: globus-ftp-client-7.4-1.el6.x86 64  $\rightarrow$  Processing Dependency: globus-gsi-callback(x86-64)  $\geq$  4 for package: globus-ftp-client-7.4-1.el6.x86\_64 --> Processing Dependency: globus-gsi-sysconfig(x86-64) >= 5 for package: globus-ftp-client-7.4-1.el6.x86\_64  $\rightarrow$  Processing Dependency: globus-gssapi-gsi(x86-64)  $\geq$  10 for package: globus-ftp-client-7.4-1.el6.x86  $\overline{64}$ --> Processing Dependency: globus-xio-popen-driver(x86-64) >= 2 for package: globus-ftp-client-7.4-1.el6.x86\_64 --> Processing Dependency: globus-common(x86-64) >= 14 for package: globus-ftp-client-7.4-1.el6.x86\_64 --> Processing Dependency: libglobus\_common.so.0(GLOBUS\_COMMON\_14)(64bit) for package: globus-ftp-client-7.4- 1.el6.x86\_64 --> Processing Dependency: libglobus\_gssapi\_gsi.so.4(globus\_gssapi\_gsi)(64bit) for package: globus-ftp-client-7.4-1.el6.x86\_64 --> Processing Dependency: libglobus\_gsi\_credential.so.1()(64bit) for package: globus-ftp-client-7.4-1.el6.x86\_64 --> Processing Dependency: libglobus\_gsi\_sysconfig.so.1()(64bit) for package: globus-ftp-client-7.4-1.el6.x86<sup>-64</sup>  $\rightarrow$  Processing Dependency: libglobus common.so.0()(64bit) for package: globus-ftp-client-7.4-1.el6.x86 64 --> Processing Dependency: libglobus\_gsi\_callback.so.0()(64bit) for package: globus-ftp-client-7.4-1.el6.x86\_64 --> Processing Dependency: libglobus xio.so.0()(64bit) for package: globus-ftp-client-7.4-1.el6.x86 64  $\rightarrow$  Processing Dependency: libglobus gssapi\_gsi.so.4()(64bit) for package: globus-ftp-client-7.4-1. $\overline{e}$ l6.x86\_64  $\overline{\phantom{0}}$  ---> Package globus-ftp-client-devel.x86 64 0:7.4-1.el6 will be installed  $-$ -> Processing Dependency: globus-xio-popen-driver-devel(x86-64) >= 2 for package: globus-ftp-client-devel-7.4-1.el6.x86 64  $\rightarrow$  Processing Dependency: pkgconfig(globus-xio)  $\geq$  3 for package: globus-ftp-client-devel-7.4-1.el6.x86 64  $\rightarrow$  Processing Dependency: globus-gsi-callback-devel(x86-64)  $\geq$  4 for package: globus-ftp-client-devel-7.4-1.el6.x86 64 --> Processing Dependency: pkgconfig(globus-gsi-credential) >= 5 for package: globus-ftp-client-devel-7.4-1.el6.x86\_64 --> Processing Dependency: globus-xio-devel(x86-64) >= 3 for package: globus-ftp-client-devel-7.4-1.el6.x86\_64

 $\rightarrow$  Processing Dependency: pkgconfig(globus-gsi-sysconfig)  $\geq$  5 for package: globus-ftp-client-devel-7.4-1.el6.x86 64  $\rightarrow$  Processing Dependency: globus-gsi-credential-devel(x86-64)  $\geq$  5 for package: globus-ftp-client-devel-7.4-1.el6.x86 64 --> Processing Dependency: globus-core(x86-64) >= 8 for package: globus-ftp-client-devel-7.4-1.el6.x86\_64  $-$ > Processing Dependency: globus-gsi-sysconfig-devel(x86-64) >= 5 for package: globus-ftp-client-devel-7.4-1.el6.x86 64  $-$ -> Processing Dependency: globus-common-devel(x86-64) >= 14 for package: globus-ftp-client-devel-7.4-1.el6.x86  $64$ --> Processing Dependency: pkgconfig(globus-gsi-callback) >= 4 for package: globus-ftp-client-devel-7.4-1.el6.x86\_64  $\rightarrow$  Processing Dependency: pkgconfig(globus-xio-popen-driver)  $\geq$  2 for package: globus-ftp-client-devel-7.4-1.el6.x86 64  $\rightarrow$  Processing Dependency: pkgconfig(globus-gssapi-gsi)  $\ge$  10 for package: globus-ftp-client-devel-7.4-1.el6.x86 64  $\rightarrow$  Processing Dependency: pkgconfig(globus-common)  $>= 14$  for package: globus-ftp-client-devel-7.4-1.el6.x86 $\overline{64}$ --> Processing Dependency: pkgconfig(globus-core) >= 8 for package: globus-ftp-client-devel-7.4-1.el6.x86\_64  $\rightarrow$  Processing Dependency: globus-gssapi-gsi-devel(x86-64)  $\geq$  10 for package: globus-ftp-client-devel-7.4-1.el6.x86 64 --> Processing Dependency: pkgconfig(openssl) for package: globus-ftp-client-devel-7.4-1.el6.x86\_64 --> Processing Dependency: /usr/bin/pkg-config for package: globus-ftp-client-devel-7.4-1.el6.x86<sup>-64</sup> ---> Package globus-ftp-client-doc.noarch 0:7.4-1.el6 will be installed ---> Package globus-ftp-control.x86\_64 0:4.4-1.el6 will be installed  $\rightarrow$  Processing Dependency: globus-gssapi-error(x86-64)  $> = 4$  for package: globus-ftp-control-4.4-1.el6.x86 64  $-$ > Processing Dependency: globus-gss-assist(x86-64) >= 8 for package: globus-ftp-control-4.4-1.el6.x86\_64  $-$ > Processing Dependency: globus-io(x86-64) >= 8 for package: globus-ftp-control-4.4-1.el6.x86\_64  $-$ -> Processing Dependency: libglobus\_gssapi\_error.so.2()(64bit) for package: globus-ftp-control-4.4-1.el6.x86\_64 --> Processing Dependency: libglobus\_gss\_assist.so.3()(64bit) for package: globus-ftp-control-4.4-1.el6.x86\_64 --> Processing Dependency: libglobus io.so.3()(64bit) for package: globus-ftp-control-4.4-1.el6.x86 64 ---> Package globus-ftp-control-devel. $\overline{x86}$  64 0:4.4-1.el6 will be installed  $\rightarrow$  Processing Dependency: globus-gssapi-error-devel(x86-64)  $>$  4 for package: globus-ftp-control-devel-4.4-1.el6.x86 64  $-$ > Processing Dependency: globus-gss-assist-devel(x86-64) >= 8 for package: globus-ftp-control-devel-4.4-1.el6.x86. $64$  $\rightarrow$  Processing Dependency: pkgconfig(globus-io)  $\geq$  8 for package: globus-ftp-control-devel-4.4-1.el6.x86 64  $\rightarrow$  Processing Dependency: pkgconfig(globus-gss-assist)  $\geq$  8 for package: globus-ftp-control-devel-4.4-1.el6.x86 64 --> Processing Dependency: pkgconfig(globus-gssapi-error) >= 4 for package: globus-ftp-control-devel-4.4-1.el6.x86\_64 --> Processing Dependency: globus-io-devel(x86-64) >= 8 for package: globus-ftp-control-devel-4.4-1.el6.x86\_64 ---> Package globus-ftp-control-doc.noarch 0:4.4-1.el6 will be installed ---> Package globus-gass-cache.x86 64 0:8.1-2.el6 will be installed ---> Package globus-gass-cache-devel.x86\_64 0:8.1-2.el6 will be installed ---> Package globus-gass-cache-program.x86\_64 0:5.2-1.el6 will be installed  $-$ -> Processing Dependency: globus-gram-client(x86-64) >= 12 for package: globus-gass-cache-program-5.2-1.el6.x86\_64 --> Processing Dependency: /usr/bin/perl for package: globus-gass-cache-program-5.2-1.el6.x86\_64 --> Processing Dependency: libglobus\_gram\_client.so.3()(64bit) for package: globus-gass-cache-program-5.2-1.el6.x86\_64 ---> Package globus-gass-copy.x86\_64\_0:8.6-1.el6 will be installed ---> Package globus-gass-copy-devel.x86\_64 0:8.6-1.el6 will be installed ---> Package globus-gass-copy-doc.noarch 0:8.6-1.el6 will be installed ---> Package globus-gass-copy-progs.x86\_64 0:8.6-1.el6 will be installed  $\leftarrow$  Package globus-gass-server-ez.x86  $\overline{64}$  0:4.3-1.el6 will be installed  $--$  Package globus-gass-server-ez-devel.x86 64 0:4.3-1.el6 will be installed ---> Package globus-gass-server-ez-progs.x86<sup>-64</sup> 0:4.3-1.el6 will be installed ---> Package globus-gass-transfer.x86\_64 0:7.2-1.el6 will be installed ---> Package globus-gass-transfer-devel.x86\_64 0:7.2-1.el6 will be installed ---> Package globus-gass-transfer-doc.noarch 0:7.2-1.el6 will be installed ---> Package globus-gfork.x86\_64 0:3.2-1.el6 will be installed ---> Package globus-gfork-devel.x86 64 0:3.2-1.el6 will be installed  $--$  Package globus-gfork-progs.x86 64 0:3.2-1.el6 will be installed ---> Package globus-gridftp-server.x86\_64 0:6.14-1.1.el6 will be installed  $\rightarrow$  Processing Dependency: globus-usage(x86-64)  $\geq$  3 for package: globus-gridftp-server-6.14-1.1.el6.x86 64  $\rightarrow$  Processing Dependency: globus-xio-gsi-driver(x86-64)  $\geq$  2 for package: globus-gridftp-server-6.14-1.1.el6.x86 64  $\rightarrow$  Processing Dependency: globus-authz(x86-64)  $\geq$  2 for package: globus-gridftp-server-6.14-1.1.el6.x86 64  $\rightarrow$  Processing Dependency: libglobus authz.so.0()(64bit) for package: globus-gridftp-server-6.14-1.1.el6.x86 64 --> Processing Dependency: libglobus\_usage.so.0()(64bit) for package: globus-gridftp-server-6.14-1.1.el6.x86\_64 ---> Package globus-gridftp-server-control.x86\_64 0:2.7-1.el6 will be installed  $-$ > Processing Dependency: globus-xio-pipe-driver(x86-64) >= 2 for package: globus-gridftp-server-control-2.7-1.el6.x86 64 --> Processing Dependency: globus-gsi-openssl-error(x86-64) >= 2 for package: globus-gridftp-server-control-2.7-1.el6.x86\_64 --> Processing Dependency: libglobus openssl error.so.0()(64bit) for package: globus-gridftp-server-control-2.7-1.el6.x86\_64 ---> Package globus-gridftp-server-control-devel.x86\_64 0:2.7-1.el6 will be installed --> Processing Dependency: globus-xio-pipe-driver-devel(x86-64) >= 2 for package: globus-gridftp-server-control-devel-2.7- 1.el6.x86\_64 --> Processing Dependency: pkgconfig(globus-gsi-openssl-error) >= 2 for package: globus-gridftp-server-control-devel-2.7- 1.el6.x86\_64 --> Processing Dependency: pkgconfig(globus-xio-gsi-driver) >= 2 for package: globus-gridftp-server-control-devel-2.7- 1.el6.x86\_64 --> Processing Dependency: globus-xio-gsi-driver-devel(x86-64) >= 2 for package: globus-gridftp-server-control-devel-2.7- 1.el6.x86\_64 --> Processing Dependency: pkgconfig(globus-xio-pipe-driver) >= 2 for package: globus-gridftp-server-control-devel-2.7- 1.el6.x86\_64 --> Processing Dependency: globus-gsi-openssl-error-devel(x86-64) >= 2 for package: globus-gridftp-server-control-devel-2.7- 1.el6.x86\_64 ---> Package globus-gridftp-server-devel.x86 64 0:6.14-1.1.el6 will be installed --> Processing Dependency: pkgconfig(globus-usage) >= 3 for package: globus-gridftp-server-devel-6.14-1.1.el6.x86 64  $\rightarrow$  Processing Dependency: pkgconfig(globus-authz)  $\geq$  2 for package: globus-gridftp-server-devel-6.14-1.1.el6.x86<sup>-64</sup>  $\rightarrow$  Processing Dependency: globus-authz-devel(x86-64)  $\geq$  2 for package: globus-gridftp-server-devel-6.14-1.1.el6.x86\_64 --> Processing Dependency: globus-usage-devel(x86-64) >= 3 for package: globus-gridftp-server-devel-6.14-1.1.el6.x86\_64

---> Package globus-gridftp-server-progs.x86\_64 0:6.14-1.1.el6 will be installed

 $--$  Package globus-gsi-cert-utils-progs.x86  $\overline{6}4$  0:8.3-1.el6 will be installed

--> Processing Dependency: globus-gsi-cert-utils(x86-64) = 8.3-1.el6 for package: globus-gsi-cert-utils-progs-8.3-1.el6.x86\_64 --> Processing Dependency: globus-common-progs >= 14 for package: globus-gsi-cert-utils-progs-8.3-1.el6.x86\_64

---> Package globus-proxy-utils.x86 64 0:5.0-2.el6 will be installed

--> Processing Dependency: globus-openssl-module(x86-64) >= 3 for package: globus-proxy-utils-5.0-2.el6.x86\_64

 $\rightarrow$  Processing Dependency: globus-gsi-proxy-core(x86-64)  $\ge$  = 6 for package: globus-proxy-utils-5.0-2.el6.x86\_64

--> Processing Dependency: libglobus openssl.so.0()(64bit) for package: globus-proxy-utils-5.0-2.el6.x86 64

--> Processing Dependency: libglobus asi\_proxy\_core.so.0()(64bit) for package: globus-proxy-utils-5.0-2.el6.x86\_64

--> Running transaction check

---> Package globus-authz.x86\_64 0:2.2-1.el6 will be installed

 $\rightarrow$  Processing Dependency: globus-authz-callout-error(x86-64)  $\geq$  2 for package: globus-authz-2.2-1.el6.x86 64

 $-$  Processing Dependency: globus-callout(x86-64)  $> = 2$  for package: globus-authz-2.2-1.el6.x86.64

--> Processing Dependency: libglobus\_callout.so.0()(64bit) for package: globus-authz-2.2-1.el6.x86\_64

--> Processing Dependency: libglobus\_gsi\_authz\_callout\_error.so.0()(64bit) for package: globus-authz-2.2-1.el6.x86\_64 ---> Package globus-authz-devel.x86  $\overline{64}$  0.2.2-1.el6 will be installed

 $\rightarrow$  Processing Dependency: globus-authz-callout-error-devel(x86-64)  $\geq$  2 for package: globus-authz-devel-2.2-1.el6.x86 64

--> Processing Dependency: globus-callout-devel(x86-64) >= 2 for package: globus-authz-devel-2.2-1.el6.x86\_64

 $\rightarrow$  Processing Dependency: pkgconfig(globus-callout)  $\geq$  2 for package: globus-authz-devel-2.2-1.el6.x86 64

 $\rightarrow$  Processing Dependency: pkgconfig(globus-authz-callout-error)  $\geq$  2 for package: globus-authz-devel-2.2-1.el6.x86 64 ---> Package globus-common.x86\_64 0:14.7-1.el6 will be installed

--> Processing Dependency: libltdl.so.7()(64bit) for package: globus-common-14.7-1.el6.x86 64

 $--$  Package globus-common-devel.x86\_64 0:14.7-1.el6 will be installed

---> Package globus-common-progs. $x86\overline{6}640:14.7-1$ .el6 will be installed

---> Package globus-core.x86 64 0:8.9-1.el6 will be installed

--> Processing Dependency: perl(XML::Parser) for package: globus-core-8.9-1.el6.x86\_64

---> Package globus-gram-client.x86\_64 0:12.4-1.el6 will be installed

--> Processing Dependency: globus-gram-protocol(x86-64) >= 11 for package: globus-gram-client-12.4-1.el6.x86\_64

 $\rightarrow$  Processing Dependency: globus-rsl(x86-64)  $> = 9$  for package: globus-gram-client-12.4-1.el6.x86\_64

--> Processing Dependency: libglobus\_gram\_protocol.so.3()(64bit) for package: globus-gram-client-12.4-1.el6.x86\_64

--> Processing Dependency: libglobus\_rsl.so.2()(64bit) for package: globus-gram-client-12.4-1.el6.x86\_64

---> Package globus-gsi-callback.x86\_64 0:4.3-1.el6 will be installed

--> Processing Dependency: globus-gsi-proxy-ssl(x86-64) >= 4 for package: globus-gsi-callback-4.3-1.el6.x86\_64

 $\rightarrow$  Processing Dependency: libglobus proxy ssl.so.1()(64bit) for package: globus-gsi-callback-4.3-1.el6.x86 $\overline{64}$ 

---> Package globus-gsi-callback-devel.x86\_64 0:4.3-1.el6 will be installed

--> Processing Dependency: pkgconfig(globus-openssl-module) >= 3 for package: globus-gsi-callback-devel-4.3-1.el6.x86\_64

 $\rightarrow$  Processing Dependency: globus-openssl-module-devel(x86-64)  $\geq$  3 for package: globus-gsi-callback-devel-4.3-1.el6.x86 64

--> Processing Dependency: pkgconfig(globus-gsi-proxy-ssl) >= 4 for package: globus-gsi-callback-devel-4.3-1.el6.x86\_64

 $\rightarrow$  Processing Dependency: globus-gsi-proxy-ssl-devel(x86-64)  $\geq$  4 for package: globus-gsi-callback-devel-4.3-1.el6.x86 64

--> Processing Dependency: pkgconfig(globus-gsi-cert-utils) >= 8 for package: globus-gsi-callback-devel-4.3-1.el6.x86\_64

 $-$ > Processing Dependency: globus-gsi-cert-utils-devel(x86-64) >= 8 for package: globus-gsi-callback-devel-4.3-1.el6.x86 64

---> Package globus-gsi-cert-utils.x86\_64 0:8.3-1.el6 will be installed

---> Package globus-gsi-credential.x86\_64 0:5.3-1.el6 will be installed

---> Package globus-gsi-credential-devel.x86\_64 0:5.3-1.el6 will be installed

---> Package globus-gsi-openssl-error.x86\_64 0:2.1-2.el6 will be installed

---> Package globus-gsi-openssl-error-devel.x86\_64 0:2.1-2.el6 will be installed

---> Package globus-gsi-proxy-core.x86\_64 0:6.2-1.el6 will be installed

---> Package globus-gsi-sysconfig.x86  $\overline{6}4$  0:5.3-1.el6 will be installed

---> Package globus-gsi-sysconfig-devel.x86\_64 0:5.3-1.el6 will be installed

---> Package globus-gss-assist.x86 64 0:8.6-1.el6 will be installed

---> Package globus-gss-assist-devel.x86\_64 0:8.6-1.el6 will be installed

 $--$  Package globus-gssapi-error.x86\_64 0:4.1-2.el6 will be installed

---> Package globus-gssapi-error-devel.x86\_64 0:4.1-2.el6 will be installed

---> Package globus-gssapi-gsi.x86\_64 0:10.7-1.el6 will be installed

---> Package globus-gssapi-gsi-devel.x86\_64 0:10.7-1.el6 will be installed

--> Processing Dependency: pkgconfig(globus-gsi-proxy-core) >= 6 for package: globus-gssapi-gsi-devel-10.7-1.el6.x86 64

--> Processing Dependency: globus-gsi-proxy-core-devel(x86-64) >= 6 for package: globus-gssapi-gsi-devel-10.7-1.el6.x86\_64

 $--$  Package globus-io.x86\_64 0:9.3-1.el6 will be installed

---> Package globus-io-devel.x86\_64 0:9.3-1.el6 will be installed

---> Package globus-openssl-module.x86\_64 0:3.2-1.el6 will be installed

 $--$  Package globus-usage.x86 64 0:3.1-2.el6 will be installed

---> Package globus-usage-devel.x86\_64 0:3.1-2.el6 will be installed

 $--$  Package globus-xio.x86\_64 0:3.3-1.el6 will be installed

---> Package globus-xio-devel.x86\_64 0:3.3-1.el6 will be installed

---> Package globus-xio-gsi-driver.x86\_64 0:2.3-1.el6 will be installed

---> Package globus-xio-gsi-driver-devel.x86 64 0:2.3-1.el6 will be installed

---> Package globus-xio-pipe-driver.x86\_64  $0.2.2$ -1.el6 will be installed

---> Package globus-xio-pipe-driver-devel.x86\_64 0:2.2-1.el6 will be installed

---> Package globus-xio-popen-driver.x86\_64  $0:2.3-1$ .el6 will be installed

---> Package globus-xio-popen-driver-devel.x86\_64 0:2.3-1.el6 will be installed

---> Package openssl-devel.x86\_64 0:1.0.0-20.el6\_2.5 will be installed

--> Processing Dependency: zlib-devel for package: openssl-devel-1.0.0-20.el6\_2.5.x86\_64

--> Processing Dependency: krb5-devel for package: openssl-devel-1.0.0-20.elo  $2.5.x86664$ 

 $--$  Package perl.x86 64 4:5.10.1-127.el6 will be installed

--> Processing Dependency: perl-libs = 4:5.10.1-127.el6 for package: 4:perl-5.10.1-127.el6.x86\_64

--> Processing Dependency: perl-libs for package: 4:perl-5.10.1-127.el6.x86\_64

--> Processing Dependency: perl(version) for package: 4:perl-5.10.1-127.el6.x86\_64 --> Processing Dependency: perl(Pod::Simple) for package: 4:perl-5.10.1-127.el $\overline{6}$ .x86 64 --> Processing Dependency: perl(Module::Pluggable) for package: 4:perl-5.10.1-127.el6.x86\_64 --> Processing Dependency: libperl.so()(64bit) for package: 4:perl-5.10.1-127.el6.x86\_64 ---> Package pkgconfig.x86 64 1:0.23-9.1.el6 will be installed --> Running transaction check ---> Package globus-authz-callout-error.x86\_64 0:2.2-1.el6 will be installed ---> Package globus-authz-callout-error-devel.x86\_64 0:2.2-1.el6 will be installed ---> Package globus-callout.x86\_64 0:2.2-1.el6 will be installed ---> Package globus-callout-devel.x86\_64 0:2.2-1.el6 will be installed ---> Package globus-gram-protocol.x8 $\overline{6}$  64 0:11.3-4.el6 will be installed ---> Package globus-gsi-cert-utils-devel.x86 64 0:8.3-1.el6 will be installed  $--$  Package globus-gsi-proxy-core-devel.x86\_64 0:6.2-1.el6 will be installed ---> Package globus-gsi-proxy-ssl.x86\_64 0:4.1-2.el6 will be installed ---> Package globus-gsi-proxy-ssl-devel.x86 64 0:4.1-2.el6 will be installed ---> Package globus-openssl-module-devel. $x\overline{8}6$  64 0:3.2-1.el6 will be installed ---> Package globus-rsl.x86 64 0:9.1-2.el6 will be installed ---> Package krb5-devel.x8 $\overline{6}$ \_64 0:1.9-33.el6\_3.2 will be installed --> Processing Dependency: libselinux-devel for package: krb5-devel-1.9-33.el6 3.2.x86 64 --> Processing Dependency: libcom\_err-devel for package: krb5-devel-1.9-33.el $\overline{6}$  3.2.x8 $\overline{6}$  64 --> Processing Dependency: keyutils-libs-devel for package: krb5-devel-1.9-33.el6 3.2.x86 64  $--$  Package libtool-ltdl.x86 64 0:2.2.6-15.5.el6 will be installed ---> Package perl-Module-Pluggable.x86\_64 1:3.90-127.el6 will be installed ---> Package perl-Pod-Simple.x86\_64 1:3.13-127.el6 will be installed --> Processing Dependency: perl(Pod::Escapes) >= 1.04 for package: 1:perl-Pod-Simple-3.13-127.el6.x86\_64 ---> Package perl-XML-Parser.x86\_64 0:2.36-7.el6 will be installed  $\rightarrow$  Processing Dependency: perl(LWP) for package: perl-XML-Parser-2.36-7.el6.x86\_64 --> Processing Dependency: perl(URI) for package: perl-XML-Parser-2.36-7.el6.x86\_64 --> Processing Dependency: perl(URI::file) for package: perl-XML-Parser-2.36-7.el6.x86\_64  $\leftarrow$  Package perl-libs.x86 64 4:5.10.1-127.el6 will be installed  $\overline{\phantom{0}}$  ---> Package perl-version. $\overline{x}86\,64\,3:0.77-127$ .el6 will be installed  $---$ > Package zlib-devel.x86  $\overline{64}$  0:1.2.3-27.el6 will be installed --> Running transaction check ---> Package keyutils-libs-devel.x86\_64 0:1.4-4.el6 will be installed ---> Package libcom\_err-devel.x86\_64 0:1.41.12-12.el6 will be installed  $\leftarrow$  Package libselinux-devel.x86  $\overline{64}$  0:2.0.94-5.3.el6 will be installed  $\rightarrow$  Processing Dependency: libsepol-devel  $\ge$  2.0.32-1 for package: libselinux-devel-2.0.94-5.3.el6.x86 64 --> Processing Dependency: pkgconfig(libsepol) for package: libselinux-devel-2.0.94-5.3.el6.x86\_64 ---> Package perl-Pod-Escapes.x86\_64 1:1.04-127.el6 will be installed ---> Package perl-URI.noarch 0:1.40-2.el6 will be installed ---> Package perl-libwww-perl.noarch 0:5.833-2.el6 will be installed --> Processing Dependency: perl-HTML-Parser >= 3.33 for package: perl-libwww-perl-5.833-2.el6.noarch --> Processing Dependency: mailcap for package: perl-libwww-perl-5.833-2.el6.noarch --> Processing Dependency: perl(HTML::Entities) for package: perl-libwww-perl-5.833-2.el6.noarch --> Processing Dependency: perl(Compress::Zlib) for package: perl-libwww-perl-5.833-2.el6.noarch --> Running transaction check ---> Package libsepol-devel.x86 64 0:2.0.41-4.el6 will be installed  $\leftarrow$  Package mailcap.noarch 0:2.1.31-2.el6 will be installed ---> Package perl-Compress-Zlib.x86\_64 0:2.020-127.el6 will be installed --> Processing Dependency: perl(IO::Uncompress::Gunzip) >= 2.020 for package: perl-Compress-Zlib-2.020-127.el6.x86\_64 --> Processing Dependency: perl(IO::Compress::Gzip::Constants) >= 2.020 for package: perl-Compress-Zlib-2.020-127.el6.x86\_64  $-$ -> Processing Dependency: perl(IO::Compress::Gzip) >= 2.020 for package: perl-Compress-Zlib-2.020-127.el6.x86 64 --> Processing Dependency: perl(IO::Compress::Base::Common) >= 2.020 for package: perl-Compress-Zlib-2.020-127.el6.x86\_64 --> Processing Dependency: perl(Compress::Raw::Zlib) >= 2.020 for package: perl-Compress-Zlib-2.020-127.el6.x86\_64 ---> Package perl-HTML-Parser.x86\_64 0:3.64-2.el6 will be installed  $\rightarrow$  Processing Dependency: perl(HTML::Tagset)  $\ge$  3.03 for package: perl-HTML-Parser-3.64-2.el6.x86 64 --> Processing Dependency: perl(HTML::Tagset) for package: perl-HTML-Parser-3.64-2.el6.x86\_64 --> Running transaction check ---> Package perl-Compress-Raw-Zlib.x86\_64 1:2.020-127.el6 will be installed ---> Package perl-HTML-Tagset.noarch 0:3.20-4.el6 will be installed ---> Package perl-IO-Compress-Base.x86\_64 0:2.020-127.el6 will be installed ---> Package perl-IO-Compress-Zlib.x86\_64 0:2.020-127.el6 will be installed --> Finished Dependency Resolution

Dependencies Resolved

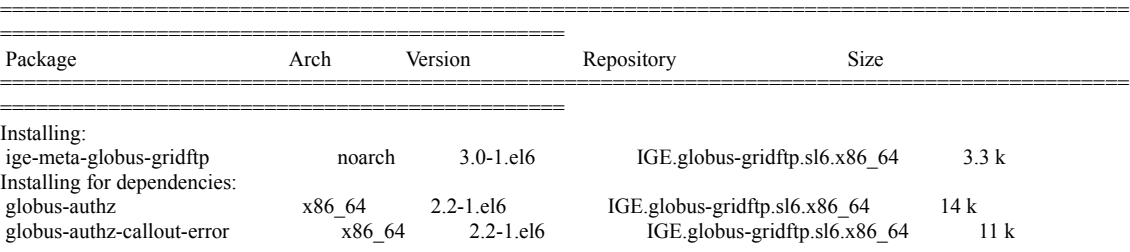

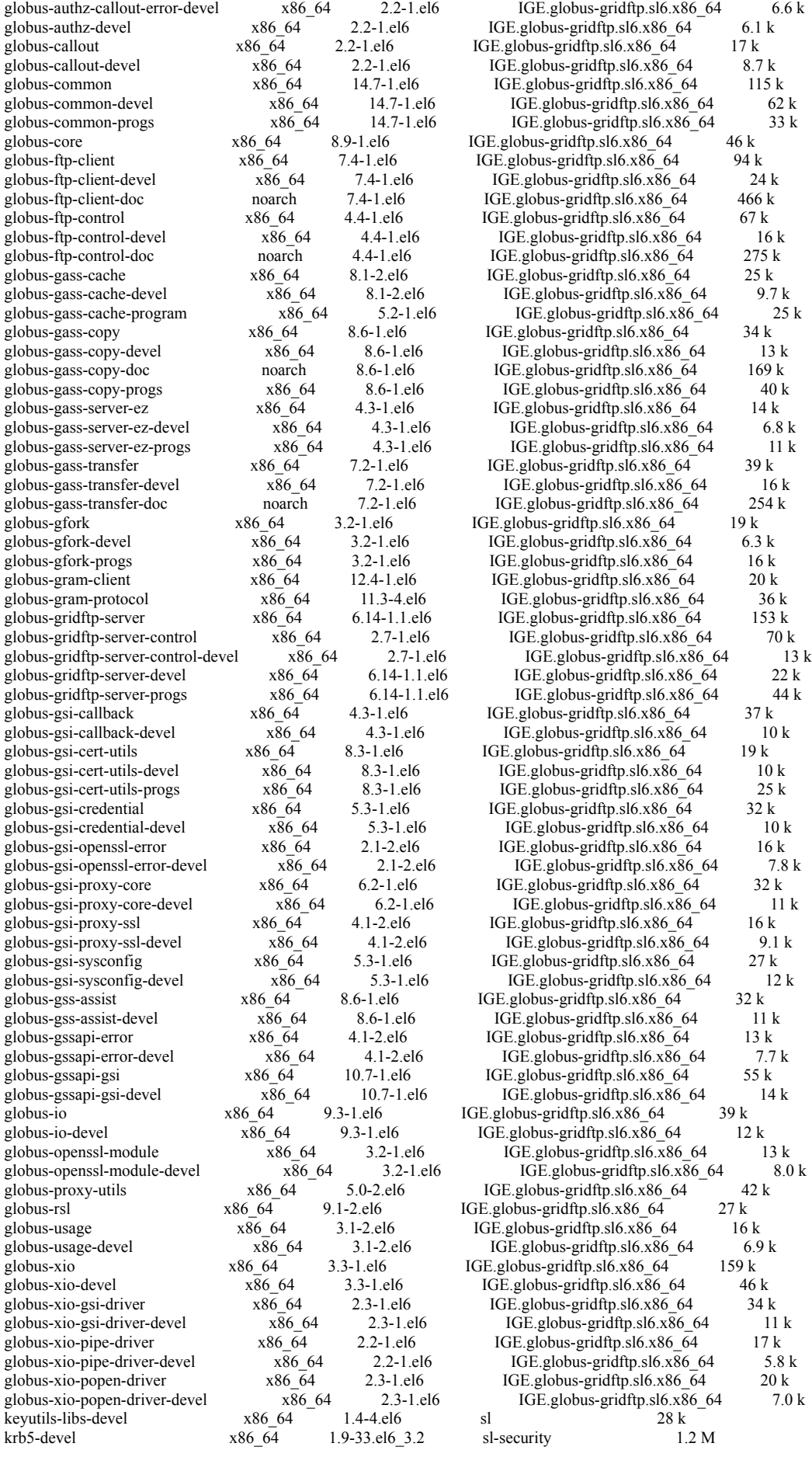

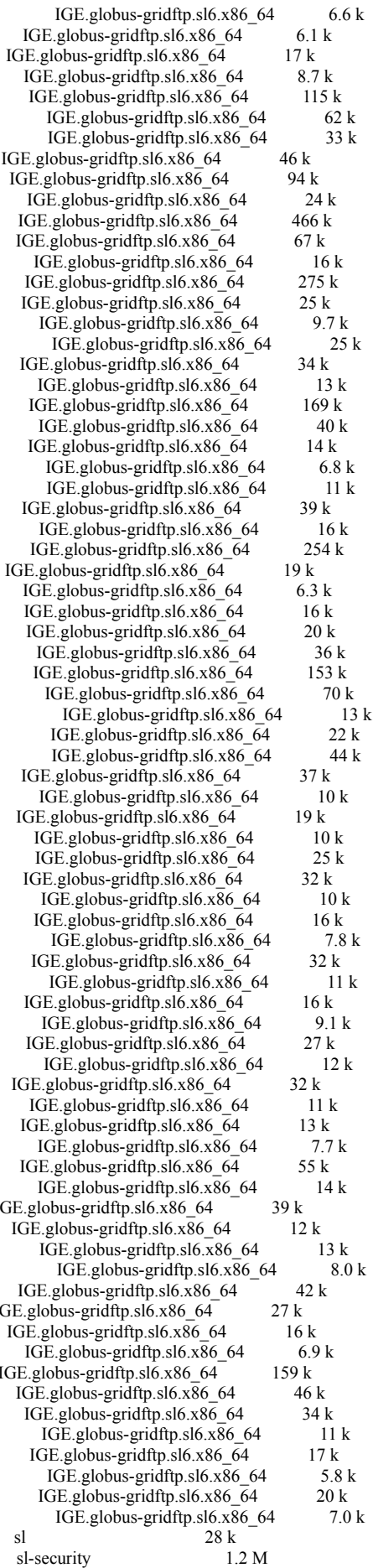

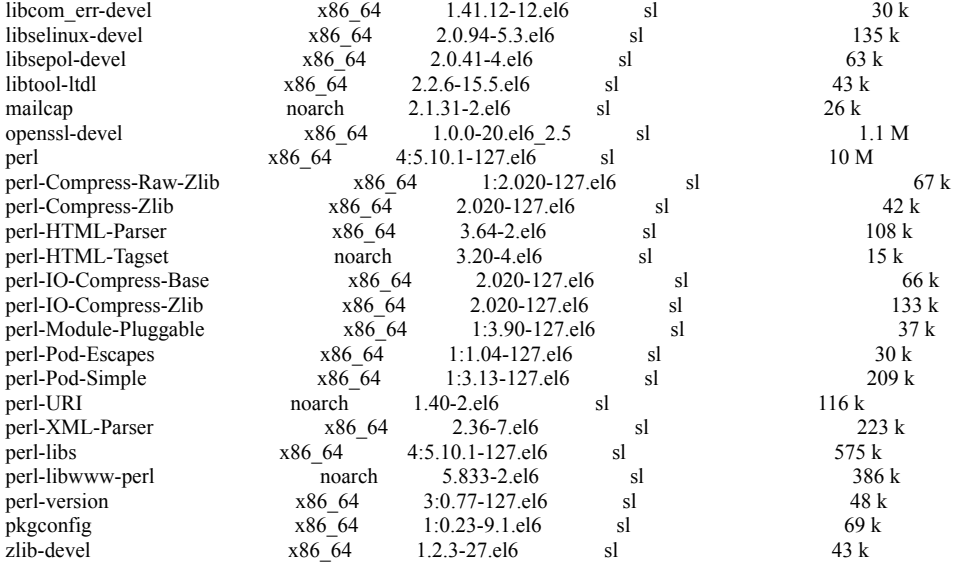

==============================================================================================

Transaction Summary

Install 102 Package(s)

Total download size: 18 M Installed size: 52 M Is this ok [y/N]: Running rpm\_check\_debug Running Transaction Test Transaction Test Succeeded Running Transaction Installing : 1:pkgconfig-0.23-9.1.el6.x86\_64 1/102<br>Installing : libtool-ltdl-2.2.6-15.5.el6.x86\_64 2/102 Installing : libtool-ltdl-2.2.6-15.5.el6.x86 $-64$ Installing : zlib-devel-1.2.3-27.el6.x86\_6 $\overline{4}$  3/102  $Intalling: It is repol-devel-2.0.41-4.el6 \times 86.64$  4/102<br>Installing : libselinux-devel-2.0.94-5.3.el6.x86.64 5/102 Installing : libselinux-devel-2.0.94-5.3.el6. $\overline{x}86_64$  5/102<br>Installing : libcom err-devel-1.41.12-12.el6.x86 64 6/102 Installing : libcom\_err-devel-1.41.12-12.el6.x86\_64 Installing : 1:perl-Pod-Escapes-1.04-127.el6.x86\_64 7/102 Installing : 1:perl-Module-Pluggable-3.90-127.el6.x86\_64 8/102<br>
Installing : 3:perl-version-0.77-127.el6.x86.64 9/102 Installing : 3:perl-version-0.77-127.el6.x86\_64 9/102<br>Installing : 4:perl-libs-5.10.1-127.el6.x86\_64 9/102 Installing : 4:perl-libs-5.10.1-127.el6.x86 $64$ Installing : 1:perl-Pod-Simple-3.13-127.el6.x86\_64 11/102<br>Installing : 4:perl-5.10.1-127.el6.x86\_64 12/102 Installing : 4:perl-5.10.1-127.el6.x86\_64 Installing : globus-common-14.7-1. $e\overline{16}$ .x86\_64 13/102 Installing : globus-xio-3.3-1.el6.x86\_64 14/102 Installing : globus-gsi-openssl-error-2.1-2.el6.x86\_64 15/102<br>
Installing : globus-gsi-sysconfig-5.3-1.el6.x86 64 16/102 Installing : globus-gsi-sysconfig-5.3-1.el6.x86\_64<br>
Installing : globus-gsi-proxy-ssl-4.1-2.el6.x86\_64 16/102 Installing : globus-gsi-proxy-ssl-4.1-2.el6.x86\_64 Installing : globus-openssl-module-3.2-1.el6.x86\_64 18/102 Installing : globus-gsi-cert-utils-8.3-1.el6.x86\_64<br>
Installing : globus-gsi-callback-4.3-1.el6.x86\_64 20/102<br>
20/102 Installing : globus-gsi-callback-4.3-1.el6.x86 $\overline{64}$ Installing : globus-gsi-credential-5.3-1.el6.x8 $\overline{6}$  64 21/102 Installing : globus-gfork-3.2-1.el6.x86\_64 22/102<br>
Installing : globus-gsi-proxy-core-6.2-1.el6.x86\_64 23/102 Installing : globus-gsi-proxy-core-6.2-1.el6.x86\_64 23/10<br>
Installing : globus-gssani-gsi-10.7-1.el6.x86.64 24/102 Installing : globus-gssapi-gsi-10.7-1.el6.x86\_64 24/10<br>Installing : globus-usage-3.1-2.el6.x86\_64 25/102 Installing : globus-usage- $3.1$ - $2.$ el $6.$ x $86$ <sub>-</sub> $64$ Installing : globus-gass-cache-8.1-2.el6.x86\_64 26/102<br>
Installing : globus-callout-2.2-1.el6.x86\_64 27/102 Installing : globus-callout-2.2-1.el6.x86\_64 27/102<br>Installing : globus-gss-assist-8.6-1.el6.x86\_64 28/102<br>28/102 Installing : globus-gss-assist-8.6-1.el6.x $\overline{86}$ \_64 Installing : globus-gssapi-error-4.1-2.el6.x86\_64 29/102<br>
Installing : globus-xio-gsi-driver-2.3-1.el6.x86\_64 29/102 Installing : globus-xio-gsi-driver-2.3-1.el6.x $\overline{86}$ \_64 30/<br>Installing : globus-io-9.3-1.el6.x86 64 31/102 Installing : globus-io-9.3-1.el6.x86 $64$  Installing : globus-gass-transfer-7.2-1.el6.x86\_64 32/102 Installing : globus-ftp-control-4.4-1.el6.x86\_64 33/102<br>
Installing : globus-gass-server-ez-4.3-1.el6.x86 64 34/102 Installing : globus-gass-server-ez-4.3-1.el6.x86\_64  $34/102$ <br>Installing : globus-xio-nonen-driver-2.3-1 el6.x86 64  $35/102$ Installing : globus-xio-popen-driver-2.3-1.el6.x86\_64 Installing : globus-ftp-client-7.4-1.el6.x86\_64 36/102<br>Installing : globus-gass-copy-8.6-1.el6.x86\_64 37/102 Installing : globus-gass-copy-8.6-1.el6.x86\_64  $37/102$ <br>Installing : globus-xio-pipe-driver-2.2-1.el6.x86\_64  $38/102$ Installing : globus-xio-pipe-driver-2.2-1.el $\overline{6}$ .x86 64 Installing : globus-gridftp-server-control-2.7-1.el6.x86\_64 39/102 Installing : globus-authz-callout-error-2.2-1.el6.x86\_64 40/102

===============================================

Installing : globus-authz-2.2-1.el6.x86\_64 41/102<br>
Installing : globus-gridftn-server-6.14-1.1.el6.x86.64 42/102 Installing : globus-gridftp-server-6.14-1.1.el6.x86\_64 42/102<br>Installing : globus-common-progs-14.7-1.el6.x86\_64 43/102 Installing : globus-common-progs-14.7-1.el6.x86 $\frac{64}{64}$  43/102<br>Installing : nerl-IO-Commess-Base-2.020-127 el6.x86.64 44/102 Installing : perl-IO-Compress-Base-2.020-127.el6.x86\_64 Installing : 1:perl-Compress-Raw-Zlib-2.020-127.el6.x86\_64 45/102<br>
Installing : perl-URI-1 40-2 el6 noarch 46/102 Installing : perl-URI-1.40-2.el6.noarch Installing : perl-IO-Compress-Zlib-2.020-127.el6.x86\_64 47/102<br>Installing : perl-Compress-Zlib-2.020-127.el6.x86\_64 48/102 Installing : perl-Compress-Zlib-2.020-127.el6.x86\_64 48/10<br>
Installing : globus-gsi-cert-utils-progs-8.3-1.el6.x86\_64 49/102 Installing : globus-gsi-cert-utils-progs-8.3-1.el6.x $86\,64$ Installing : globus-gridftp-server-progs-6.14-1.1.el6.x86\_64 50/102<br>
Installing : globus-gass-conv-progs-8.6-1 el6.x86.64 51/102 Installing : globus-gass-copy-progs-8.6-1.el6.x86 $64$  Installing : globus-gass-copy-doc-8.6-1.el6.noarch 52/102 Installing : globus-ftp-client-doc-7.4-1.el6.noarch 53/102 Installing : globus-gass-server-ez-progs-4.3-1.el6.x86\_64 54/102<br>Installing : globus-ftp-control-doc-4.4-1 el6 noarch 55/102 Installing : globus-ftp-control-doc-4.4-1.el6.noarch 55/102<br>
Installing : globus-gass-transfer-doc-7.2-1.el6.noarch 56/102 Installing : globus-gass-transfer-doc-7.2-1.el6.noarch Installing : globus-gram-protocol-11.3-4.el6.x86\_64 57/102 Installing : globus-proxy-utils-5.0-2.el6.x86\_64 58/102<br>
Installing : globus-gfork-progs-3.2-1.el6.x86\_64 59/102  $Intalling: globus-*gfork*-progs-3.2-1.el6.x86<sup>6</sup>64$ <br>  $Intalling: globus-rsl-9.1-2.el6.x86<sup>64</sup>64$  60/102 Installing : globus-rsl-9.1-2.el6.x86\_64 60/102<br>Installing : globus-gram-client-12.4-1.el6.x86 64 61/102 Installing : globus-gram-client-12.4-1.el6.x86\_64 64<br>
Installing : globus-gass-cache-program-5.2-1.el6.x86 64 64 62/102 Installing : globus-gass-cache-program-5.2-1.el6.x86\_64 62/102<br>
Installing : nerl-HTML-Tagset-3 20-4 el6 noarch 63/102 Installing : perl-HTML-Tagset-3.20-4.el6.noarch Installing : perl-HTML-Parser-3.64-2.el6.x86\_64 64/102<br>
Installing : mailcan-2.1.31-2 el6 noarch 65/102 Installing : mailcap-2.1.31-2.el6.noarch 65/102<br>
Installing : perl-libwww-perl-5.833-2.el6.noarch 66/102 Installing : perl-libwww-perl-5.833-2.el6.noarch 66/102<br>
Installing : perl-XML-Parser-2.36-7.el6.x86 64 67/102 Installing : perl-XML-Parser-2.36-7.el6.x86\_64 67/102<br>Installing : globus-core-8.9-1.el6.x86 64 68/102 Installing : globus-core-8.9-1.el6.x86\_64 68/102<br>
Installing : globus-common-devel-14.7-1.el6.x86 64 68/102 Installing : globus-common-devel-14.7-1.el6.x86\_64 69<br>
Installing : globus-xio-devel-3.3-1.el6.x86 64 70/102 Installing : globus-xio-devel-3.3-1.el6.x86 $64$ Installing : globus-gfork-devel-3.2-1.el6.x $\overline{86}$  64 71/102 Installing : globus-callout-devel-2.2-1.el6.x86\_64 72/102<br>
Installing : globus-xio-popen-driver-devel-2.3-1.el6.x86\_64 73/102 Installing : globus-xio-popen-driver-devel-2.3-1.el6.x86\_64 73/<br>Installing : globus-usage-devel-3.1-2.el6.x86 64 74/102 Installing : globus-usage-devel-3.1-2.el6.x86\_64  $\overline{\phantom{0}}$  74/102<br>Installing : globus-xio-nine-driver-devel-2.2-1 el6.x86.64  $\overline{\phantom{0}}$  75/102 Installing : globus-xio-pipe-driver-devel-2.2-1.el6.x86\_64 Installing : globus-authz-callout-error-devel-2.2-1.el6.x86\_64 76/102<br>Installing : keyutils-libs-devel-1.4-4 el6.x86.64 77/102 Installing : keyutils-libs-devel-1.4-4.el6.x86 $64$  Installing : krb5-devel-1.9-33.el6\_3.2.x86\_64 78/102 Installing : openssl-devel-1.0.0-20.el6\_2.5.x86\_64 79/102 Installing : globus-gsi-openssl-error-devel-2.1-2.el6.x86\_64 80/102<br>
Installing : globus-gsi-proxy-ssl-devel-4.1-2.el6.x86\_64 81/102 Installing : globus-gsi-proxy-ssl-devel-4.1-2.el6.x86\_64  $81/102$ <br>Installing : globus-openssl-module-devel-3.2-1 el6.x86\_64  $82/102$ Installing : globus-openssl-module-devel-3.2-1.el6.x $\overline{86}$  64 Installing : globus-gsi-sysconfig-devel-5.3-1.el6.x86\_64 83/102 Installing : globus-gsi-cert-utils-devel-8.3-1.el6.x86\_64  $\overline{64}$  84/102<br>Installing : globus-gsi-callback-devel-4.3-1.el6.x86\_64 85/102 Installing : globus-gsi-callback-devel-4.3-1.el6.x86 $\overline{64}$ Installing : globus-gsi-credential-devel-5.3-1.el6.x8 $\overline{6}$ \_64 86/102 Installing : globus-gsi-proxy-core-devel-6.2-1.el6.x86\_64 87/102<br>
Installing : globus-gssapi-gsi-devel-10.7-1.el6.x86\_64 88/102 Installing : globus-gssapi-gsi-devel-10.7-1.el6.x86 $64$ Installing : globus-gss-assist-devel-8.6-1.el6.x86\_ $\overline{64}$  89/102 Installing : globus-gssapi-error-devel-4.1-2.el6.x86\_64 90/102 Installing : globus-xio-gsi-driver-devel-2.3-1.el6.x $\overline{86}$ \_64 91/102<br>Installing : globus-io-devel-9.3-1.el6.x86 64 92/102 Installing : globus-io-devel-9.3-1.el6.x86\_64  $\overline{\phantom{0}}$  92/102<br>Installing : globus-ftp-control-devel-4.4-1.el6.x86\_64 93/102 Installing : globus-ftp-control-devel-4.4-1.el6.x86 $64$  Installing : globus-gass-transfer-devel-7.2-1.el6.x86\_64 94/102 Installing : globus-ftp-client-devel-7.4-1.el6.x86\_64 95/102<br>Installing : globus-gridffn-server-control-devel-2.7-1.el6.x86.64 96/102 Installing : globus-gridftp-server-control-devel- $2.7$ -1.el6.x86 64 Installing : globus-gass-copy-devel-8.6-1.el6.x86\_64 97/102 Installing : globus-gass-server-ez-devel-4.3-1.el6.x86\_64 98/102<br>
Installing : globus-authz-devel-2.2-1.el6.x86\_64 99/102 Installing : globus-authz-devel-2.2-1.el6.x86 $64$  Installing : globus-gridftp-server-devel-6.14-1.1.el6.x86\_64 100/102 Installing : globus-gass-cache-devel-8.1-2.el6.x86 $\overline{64}$  101/102 Installing : ige-meta-globus-gridftp-3.0-1.el6.noarch 102/102<br>Verifying : perl-Compress-Zlib-2.020-127.el6.x86.64 Verifying : perl-Compress-Zlib-2.020-127.el6.x86\_64 Verifying : globus-gass-server-ez-devel-4.3-1.el6.x86\_64  $2/102$ Verifying : globus-ftp-client-devel-7.4-1.el6.x86\_64 3/102<br>
Verifying : globus-gass-cache-8.1-2.el6.x86\_64 3/102 Verifying : globus-gass-cache-8.1-2.el6.x86\_64  $\overline{a}$ <br>Verifying : globus-gsi-cert-utils-progs-8.3-1.el6.x86 64  $\overline{a}$  5/102 Verifying : globus-gsi-cert-utils-progs-8.3-1.el6.x86\_64 Verifying : globus-gridftp-server-control-devel-2.7-1.el6.x86\_64 6/102 Verifying : globus-gsi-sysconfig-devel-5.3-1.el6.x86\_64 7/102<br>Verifying : zlib-devel-1.2.3-27.el6.x86 64 8/102  $V = 2 \text{ lib-devel-1.2.3-27.el} \cdot 6.86 \times 64$  8/102<br>
Executils-libs-devel-1 4-4 el6 x86 64 9/102 Verifying : keyutils-libs-devel-1.4-4.el $\overline{6}$ .x86 64 Verifying : globus-gass-cache-program-5.2-1.el6.x86\_64 10/102 Verifying : globus-gridftp-server-control-2.7-1.el6.x8 $\overline{6}$ \_64 11/102<br>Verifying : globus-authz-2.2-1.el6.x86 64 12/102 Verifying : globus-authz-2.2-1.el6.x86 $64$  Verifying : globus-xio-popen-driver-devel-2.3-1.el6.x86\_64 13/102 Verifying : globus-gass-copy-progs-8.6-1.el6.x86\_64 14/102

 Verifying : globus-gram-protocol-11.3-4.el6.x86\_64 15/102 Verifying : globus-gsi-proxy-ssl-4.1-2.el6.x86 $6\overline{4}$  16/102 Verifying : globus-gssapi-gsi-devel-10.7-1.el6.x86\_64 17/102<br>
Verifying : perl-IO-Compress-Base-2.020-127.el6.x86\_64 18/102 : perl-IO-Compress-Base-2.020-127.el6.x86\_64 Verifying : perl-XML-Parser-2.36-7.el6.x86\_64 19/102 Verifying : globus-authz-callout-error-2.2-1.el6.x86\_64 20/102<br>
Verifying : libsepol-devel-2.0.41-4.el6.x86\_64 21/102  $\frac{21}{102}$  : libsepol-devel-2.0.41-4.el6.x86\_64 21/102<br>  $\frac{21}{102}$  alohus-gssani-error-4.1-2.el6.x86.64 22/102 Verifying : globus-gssapi-error-4.1-2.el6.x $\overline{86}$  64 22/102<br>Verifying : globus-common-progs-14.7-1.el6.x86 64 23/102 Verifying : globus-common-progs-14.7-1.el6.x86\_64 23/1 23/102 Verifying : ige-meta-globus-gridftp-3.0-1.el6.noarch 24/102<br>
Verifying : globus-usage-devel-3.1-2.el6.x86 64 25/102 globus-usage-devel- $3.1$ -2.el6.x86 $64$  Verifying : libselinux-devel-2.0.94-5.3.el6.x86\_64 26/102 Verifying : globus-ftp-client-doc-7.4-1.el6.noarch 27/102<br>
Verifying : globus-gass-server-ez-progs-4.3-1.el6.x86\_64 28/ globus-gass-server-ez-progs-4.3-1.el6.x86\_64 28/102<br>1.perl-Pod-Simple-3.13-127.el6.x86\_64 29/102 Verifying : 1:perl-Pod-Simple-3.13-127.el6.x86\_64 29/102<br>
Verifying : 1:perl-Module-Pluggable-3.90-127.el6.x86 64 30/102 Verifying : 1:perl-Module-Pluggable-3.90-127.el6.x86\_64 30/1<br>Verifying : globus-xio-popen-driver-2.3-1.el6.x86\_64 31/102 Verifying : globus-xio-popen-driver-2.3-1.el6.x86\_64 Verifying : globus-gss-assist-8.6-1.el6.x86\_64  $\overline{\phantom{a}}$  32/102<br>Verifying : perl-libwww-perl-5.833-2.el6.noarch 33/102 Verifying : perl-libwww-perl-5.833-2.el6.noarch 33/102<br>Verifying : globus-callout-2.2-1.el6.x86 64 34/102 Verifying : globus-callout-2.2-1.el6.x86\_64 34/102<br>
Verifying : globus-authz-callout-error-devel-2.2-1.el6.x86\_64 35/102 globus-authz-callout-error-devel-2.2-1.el6.x86\_64 36/102<br>globus-usage-3.1-2.el6.x86 64 35/102 Verifying : globus-usage-3.1-2.el6.x86\_64  $\overline{)}$  36/102 36/102 37/102 Verifying : globus-openssl-module-devel-3.2-1.el6.x86\_64 Verifying : globus-ftp-control-doc-4.4-1.el6.noarch 38/102 Verifying : globus-gsi-proxy-core-6.2-1.el6.x86\_64 39/102<br>
Verifying : globus-gsi-cert-utils-8.3-1.el6.x86\_64 39/102 Verifying : globus-gsi-cert-utils-8.3-1.el6.x86\_64<br>Verifying : globus-gridftp-server-devel-6.14-1.1.e globus-gridftp-server-devel-6.14-1.1.el6.x86\_64 41/102 Verifying : libtool-ltdl-2.2.6-15.5.el6.x86\_64 42/102 Verifying : perl-HTML-Tagset-3.20-4.el6.noarch 43/102<br>
Verifying : 1:pkgconfig-0.23-9.1.el6.x86 64 44/102 Verifying : 1:pkgconfig-0.23-9.1.el6.x86 $64$  Verifying : 1:perl-Pod-Escapes-1.04-127.el6.x86\_64 45/102 Verifying : globus-gridftp-server-progs-6.14-1.1.el6.x86\_64 46/102<br>Verifying : globus-callout-devel-2.2-1 el6.x86\_64 47/102 Verifying : globus-callout-devel-2.2-1.el6.x86\_64  $47/102$ <br>Verifying : globus-ftp-control-devel-4.4-1.el6.x86\_64 48/102  $\frac{48}{14}$ : globus-ftp-control-devel-4.4-1.el6.x86\_64 48<br>  $\frac{49}{102}$ Verifying : 4:perl-5.10.1-127.el6.x86\_64<br>Verifying : globus-io-9.3-1.el6.x86\_64  $\frac{1}{2}$  : globus-io-9.3-1.el6.x86\_64 50/102<br>  $\frac{1}{2}$  slobus-gfork-progs-3.2-1.el6.x86 64 51/102 Verifying : globus-gfork-progs-3.2-1.el6.x86\_64 Verifying : globus-xio-gsi-driver-devel-2.3-1.el6.x86\_64  $52/102$  Verifying : globus-gsi-callback-devel-4.3-1.el6.x86\_64 53/102 Verifying : globus-io-devel-9.3-1.el6.x86\_64 54/102<br>
Verifying : globus-proxy-utils-5.0-2.el6.x86 64 55/102 Verifying : globus-proxy-utils-5.0-2.el6.x86\_64 55/102<br>
Verifying : globus-gass-copy-devel-8.6-1.el6.x86\_64 56/102 Verifying : globus-gass-copy-devel-8.6-1.el $\overline{6}$ .x86\_64<br>Verifying : globus-gsi-callback-4.3-1.el6.x86\_64 globus-gsi-callback-4.3-1.el6.x86\_64 57/102 Verifying : globus-gass-transfer-doc-7.2-1.el6.noarch 58/102<br>
Verifying : libcom err-devel-1.41.12-12.el6.x86 64 59/102 Verifying : libcom\_err-devel-1.41.12-12.el6.x86\_64 59/102<br>
Verifying : globus-gssapi-error-devel-4.1-2.el6.x86 64 60/102 : globus-gssapi-error-devel-4.1-2.el6.x86\_64 Verifying : 3:perl-version-0.77-127.el6.x86\_64 61/102<br>
Verifying : globus-gsi-proxy-core-devel-6.2-1.el6.x86 64 62/102 Verifying : globus-gsi-proxy-core-devel-6.2-1.el6.x86\_64 Verifying : globus-core-8.9-1.el6.x86\_64 63/102 Verifying : 1:perl-Compress-Raw-Zlib-2.020-127.el6.x86\_64 64<br>
Verifying : globus-xio-devel-3.3-1.el6.x86\_64 64 65/102 Verifying : globus-xio-devel-3.3-1.el6.x86\_64 65/1 65/102<br>
Verifying : globus-rsl-9.1-2.el6.x86 64 66/102  $:$  globus-rsl-9.1-2.el6.x86 $64$  Verifying : perl-HTML-Parser-3.64-2.el6.x86\_64 67/102 Verifying : globus-gass-transfer-devel-7.2-1.el6.x86\_64 68/102 Verifying : openssl-devel-1.0.0-20.el6\_2.5.x86\_64  $\overline{}$ <br>Verifying : globus-gsi-credential-devel-5.3-1.el6.x86 64  $\overline{}$ 70/102 Verifying : globus-gsi-credential-devel-5.3-1.elo.x86\_64<br>Verifying : globus-gsi-openssl-error-2.1-2.elo.x86\_64 : globus-gsi-openssl-error-2.1-2.el6.x86\_64 71/102 Verifying : 4:perl-libs-5.10.1-127.el6.x86\_64 72/102<br>Verifying : globus-xio-pipe-driver-devel-2.2-1.el6.x86\_64 73/102 Verifying : globus-xio-pipe-driver-devel- $\overline{2}$ .2-1.el6.x86\_64 73/<br>Verifying : globus-authz-devel-2.2-1.el6.x86 64 74/102 globus-authz-devel-2.2-1.el6.x86\_64 Verifying : krb5-devel-1.9-33.el6\_3.2.x86\_64 75/102 Verifying : globus-ftp-control-4.4-1.el6.x86\_64 76/102<br>Verifying : globus-gss-assist-devel-8.6-1.el6.x86\_64 77/102 globus-gss-assist-devel-8.6-1.el6.x86 $64$ Verifying : globus-gsi-openssl-error-devel-2.1-2.el6.x86\_64 78/102 Verifying : globus-gsi-credential-5.3-1.el6.x86\_64 79/102 Verifying : perl-IO-Compress-Zlib-2.020-127.el6.x86\_64 80/102<br>
Verifying : globus-gfork-devel-3.2-1.el6.x86 64 81/102  $:$  globus-gfork-devel-3.2-1.el6.x86 $64$  Verifying : globus-xio-gsi-driver-2.3-1.el6.x86\_64 82/102 Verifying : globus-ftp-client-7.4-1.el6.x86\_64  $\overline{6}$  83/102<br>Verifying : globus-gssapi-gsi-10.7-1.el6.x86\_64 84/102 globus-gssapi-gsi-10.7-1.el6.x $\overline{86}$  64 84/102<br>globus-gass-conv-doc-8 6-1 el6 noarch 85/102 Verifying : globus-gass-copy-doc-8.6-1.el6.noarch Verifying : globus-gridftp-server-6.14-1.1.el6.x86\_64 86/102 Verifying : globus-xio-pipe-driver-2.2-1.el6.x86\_64 87/102<br>Verifying : globus-gass-transfer-7.2-1.el6.x86\_64 88/102 Verifying : globus-gass-transfer-7.2-1.el6.x86 $6\overline{4}$  Verifying : globus-gsi-cert-utils-devel-8.3-1.el6.x86\_64 89/102 Verifying : globus-gass-server-ez-4.3-1.el6.x86\_64 90/102

Verifying : globus-gass-cache-devel-8.1-2.el6.x86\_64 91/102<br>Verifying : perl-URI-1.40-2.el6.noarch 92/102 Verifying : perl-URI-1.40-2.el6.noarch  $\overline{92/102}$ <br>Verifying slobus-gram-client-12.4-1 el6.x86.64 93/102 Verifying : globus-gram-client-12.4-1.el6.x86\_64 93/102<br>
Verifying : globus-common-14.7-1.el6.x86\_64 94/102 Verifying : globus-common-14.7-1.el6.x86 $64$ Verifying : mailcap-2.1.31-2.el6.noarch 95/102<br>
96/102 Verifying : globus-gass-copy-8.6-1.el6.x86 64 96/102 Verifying : globus-gass-copy-8.6-1.el6.x86\_64 Verifying : globus-common-devel-14.7-1.el6.x86\_64 97/102<br>
Verifying : globus-gsi-sysconfig-5.3-1.el6.x86 64 98/102 Verifying : globus-gsi-sysconfig-5.3-1.el6.x86\_64 98/102<br>
Verifying : globus-gsi-proxy-ssl-devel-4.1-2.el6.x86 64 99/102 Verifying : globus-gsi-proxy-ssl-devel-4.1-2.elo  $\overline{6}$ .x86\_64 99<br>Verifying : globus-xio-3.3-1 el6.x86 64 99 Verifying : globus-xio-3.3-1.el6.x86\_64  $100/102$ <br>Verifying : globus-gfork-3.2-1 el6.x86\_64  $101/102$ Verifying : globus-gfork-3.2-1.el6. $x\overline{86}$  64 Verifying : globus-openssl-module-3.2-1.el6.x86\_64 102/102

Installed:

ige-meta-globus-gridftp.noarch 0:3.0-1.el6

Dependency Installed: globus-authz.x86\_64 0:2.2-1.el6 globus-authz-callout-error.x86\_64 0:2.2-1.el6 globus-authz-callout-error.x86 64 0:2.2-1.el6 globus-authz-devel.x86 64 0:2.2-1.el6 globus-authz-callout-error-devel.x86\_64 0:2.2-1.el6 globus-callout.x86  $64$  0:2.2-1.el6 globus-common.x86\_64 0:14.7-1.el6<br>globus-common-progs.x86 64 0:14.7-1.el6<br>globus-core.x86 64 0:8.9-1.el6<br>globus-core.x86 64 0:8.9-1.el6 globus-common-progs.x86\_64 0:14.7-1.el6 globus-ftp-client.x86\_64 0:7.4-1.el6 globus-ftp-client-doc.noarch 0:7.4-1.el6 globus-ftp-control.x86\_64 0:4.4-1.el6 globus-ftp-control-devel.x86\_64 0:4.4-1.el6 globus-ftp-control-doc.noarch 0:4.4-1.el6 globus-gass-cache.x86 64 0:8.1-2.el6 globus-gass-cache-devel.x86 64 0:8.1-2.el6 globus-gass-cache-program.x86\_64 0:5.2-1.el6 globus-gass-copy.x86\_64 0:8.6-1.el6 globus-gass-copy-devel.x86\_64 0:8.6-1.el6 globus-gass-copy-doc.noarch 0:8.6-1.el6 globus-gass-copy-progs.x86\_64 0:8.6-1.el6 globus-gass-server-ez.x86\_64 0:4.3-1.el6 globus-gass-transfer.x86\_64 0:7.2-1.el6 globus-gass-transfer-devel.x86\_64 0:7.2-1.el6 globus-gass-transfer-doc.noarch 0:7.2-1.el6 globus-gfork.x86\_64 0:3.2-1.el6<br>globus-gfork-devel.x86 64 0:3.2-1.el6 globus-gfork-progs.x86 64 0:3.2-1.el6 globus-gfork-devel.x86\_64  $0:3.2-1$ .el6 globus-gram-client.x86  $\overline{64}$  0:12.4-1.el6 globus-gridftp-server-progs.x86 $640:6.14-1.1$ .el6 globus-gsi-callback-devel.x86\_64 0:4.3-1.el6 globus-gsi-cert-utils.x86\_64 0:8.3-1.el6 globus-gsi-cert-utils-devel.x86\_64 0:8.3-1.el6 globus-gsi-cert-utils-progs.x86\_64 0:8.3-1.el6 globus-gsi-credential.x86\_64 0:5.3-1.el6 globus-gsi-credential-devel.x86\_64 0:5.3-1.el6 globus-gsi-credential-devel.x86\_64 0:2.1-2.el6 globus-gsi-openssl-error-devel.x86 64 0:2.1-2. globus-gsi-proxy-ssl.x86\_64 0:4.1-2.el6 globus-gsi-proxy-ssl-devel.x86\_64 0:4.1-2.el6 globus-gsi-sysconfig.x86\_64 0:5.3-1.el6 globus-gsi-sysconfig-devel.x86\_64 0:5.3-1.el6 globus-gss-assist-devel.x86\_64 0:8.6-1.el6 globus-gssapi-error.x $\overline{86}$  64 0:4.1-2.el6 globus-gssapi-error-devel.x86\_64 0:4.1-2.el6 globus-gssapi-gsi.x86\_64 0:10.7-1.el6 globus-gssapi-gsi-devel.x86\_64 0:10.7-1.el6 globus-io-devel.x86 64 0:9.3-1.el6 globus-io.x86\_64 0:9.3-1.el6 globus-io-devel.x86\_64 0:9.3-1.el6 globus-io-devel.x86\_64 0:9.3-1.el6 globus-openssl-module.x86\_64 0:3.2-1.el6 globus-proxy-utils.x86\_64 0:5.0-2.el6 globus-rsl.x86\_64 0:9.1-2.el6 globus-usage.x86\_64 0:3.1-2.el6 globus-usage-devel.x86\_64 0:3.1-2.el6 globus-xio-devel.x86 64 0:3.3-1.el6 globus-xio-gsi-driver.x86\_64 0:2.3-1.el6 globus-xio-gsi-driver-devel.x86\_64 0:2.3-1.el6 libcom\_err-devel.x86\_64 0:1.41.12-12.el6 libselinux-devel.x86\_64 0:2.0.94-5.3.el6 libsepol-devel.x86\_64 0:2.0.41-4.el6 libtool-ltdl.x86\_64 0:2.2.6-15.5.el6 mailcap.noarch 0:2.1.31-2.el6 copenssl-devel.x86\_64 0:1.0.0-20.el6 perl.x86\_64 4:5.10.1-127.el6 perl-Compress-Raw-Zlib.x86\_64 1:2.020-127.el6 perl-Compress-Zlib.x86\_64 0:2.020-127.el6 perl-HTML-Parser.x86\_64 0:3.64-2.el6 perl-Pod-Escapes.x86\_64 1:1.04-127.el6 perl-Pod-Simple.x86\_64 1:3.13-127.el6 perl-URI.noarch 0:1.40-2.el6 perl-XML-Parser.x86\_64 0:2.36-7.el6 perl-libs.x86\_64 4:5.10.1-127.el6 perl-libwww-perl.noarch 0:5.833-2.el6 perl-libwww-perl.noarch 0:5.833-2.el6 zlib-devel.x86\_64 0:1.2.3-27.el6

globus-callout-devel.x86  $64$  0:2.2-1.el6 globus-ftp-client.x86\_64 0:7.4-1.el6 globus-ftp-client-devel.x86\_64 0:7.4-1.el6 globus-gass-cache-devel.x86 $64$  0:8.1-2.el6 globus-gass-server-ez-devel. $\overline{x86\_64}$  0:4.3-1.elf globus-gass-server-ez-progs. $\overline{x86\_64}$  0:4.3-1.elf globus-gram-protocol. $\overline{x86}$  64 0:11.3-4.el6 globus-gridftp-server.x86\_64 0:6.14-1.1.el6 globus-gridftp-server-control.x86\_64 0:2.7-1.el6 globus-gridftp-server-control-devel.x86\_64 0:2.7-1.el6 globus-gridftp-server-devel.x86\_64 0:6.14-1.1.el6 globus-gsi-callback.x86 64 0:4.3-1.el6 globus-gsi-openssl-error.x86\_64 0:2.1-2.el6 globus-gsi-openssl-error-devel.x86\_64 0:2.1-2.el6 globus-gsi-proxy-core-devel.x86\_64 0:6.2-1.el6 globus-gsi-proxy-core-devel.x86\_64  $0:6.2-1$ .el6 globus-gss-assist-devel.x86 $640.\overline{8}$ .6-1.el6 globus-openssl-module-devel.x86\_64 0:3.2-1.el6 globus-xio-devel.x86 $64$  0:3.3-1.el6 globus-xio-pipe-driver.x86 $\overline{6}$  64 0:2.2-1.el6 globus-xio-pipe-driver-devel.x86 64 0:2.2-1.el6 globus-xio-popen-driver.x86\_64 0:2.3-1.el6 globus-xio-popen-driver-devel.x86\_64 0:2.3-1.el6<br>
keyutils-libs-devel.x86 64 0:1.9-33.el6 3.2  $krb5$ -devel.x86 64 0:1.9-33.el6 3.2 openssl-devel.x86 $6$ 64 0:1.0.0-20.el6 2.5 perl-HTML-Tagset.noarch 0:3.20-4.el6 perl-IO-Compress-Base.x86\_64 0:2.020-127.el6 perl-Module-Pluggable. $\bar{x86}$  64 1:3.90-127.el6 pkgconfig.x86\_64 1:0.23-9.1.el6

Complete!

[root@test20 yum.repos.d]# /etc/init.d/globus-gridftp-server start Starting globus-gridftp-server:  $\overrightarrow{OK}$ [root@test20 yum.repos.d]# echo "/DC=es/DC=irisgrid/O=cesga/CN=host/test20.egi.cesga.es grid" > /etc/grid-security/grid-mapfile

[root@test20 yum.repos.d]# adduser grid

adduser: user 'grid' already exists [root@test20 yum.repos.d]# dd if=/dev/disk/by-uuid/afb1e256-6b16-493b-9347-48737b03a990 of=foo bs=1048576 count=512 512+0 records in 512+0 records out 536870912 bytes (537 MB) copied, 165.511 s, 3.2 MB/s

[root@test20 yum.repos.d]# dd if=/dev/disk/by-uuid/afb1e256-6b16-493b-9347-48737b03a990 of=foo bs=1048576 count=512 512+0 records in 512+0 records out

536870912 bytes (537 MB) copied, 165.511 s, 3.2 MB/s

[root@test20 yum.repos.d]# md5sum foo 35e3afd16300ea9be0878d60d303e5dc foo [root@test20 yum.repos.d]# md5sum /tmp/bar 35e3afd16300ea9be0878d60d303e5dc /tmp/bar